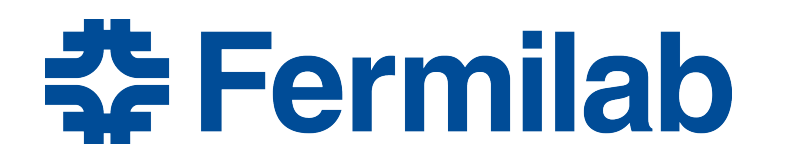

Managed by Fermi Research Alliance, LLC for the U.S. Department of Energy Office of Science

# **Iterative Algorithm Development Summary – conclusion and wrap-up**

Sessions 18

#### **What we've accomplished**

- We've used a bunch of stuff from the strategy
	- Finding constants
	- Locating blocks of code to add functions and datatypes
	- Extracting algorithm code and testing it
	- Trying out different C++ facilities
- Demonstrated some utility in doing this
	- Evolved and explored changes to the algorithm outside of the framework
	- Changes the clarity of the module and algorithm

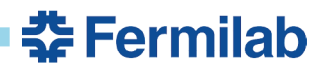

#### **But how do I start from scratch?**

- Remember the last point on the strategy slides
- Produce pseudo-code that describes the algorithm
- Write the code that invokes the fictitious function
- You will likely be able to move down a couple of layers into the function doing this.
- Eventually you will need to stop and implement pieces

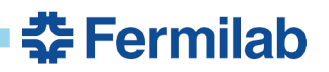

## **Addressing bigger problems**

- Starting from the top with the questions
	- "how does one obtain the results from this algorithm"
	- "what do I need to calculate the results"
- Always keep in mind the major general C++ design practices
	- Inheritance for interfaces, not implementation
		- public inheritance is not good for aggregating functionality
	- Datatypes (classes) should do one thing, not many
		- schizophrenia is not good
	- If there is no *state* to be maintained and changed, a function is certainly going to be better.
		- Data members listed in the class are *state*
	- Do not expose your guts (data members), unless the thing is a struct.

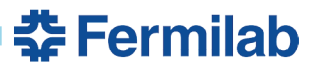

## **Generally good advice**

- Do not try to get it perfect the first time.
	- It is easier to complete something close and apply the techniques we used for the make combinations algorithm above
	- Doing several (four or more) quick versions or iterations is expected.
- Look for classes that already do what you want
	- 4-vector class is an example
- Invent the things you need
	- invent abstractions when you encounter the need
	- Not only datatypes or classes, but functions as well

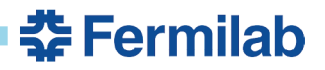

#### **Backup slides – the strategy**

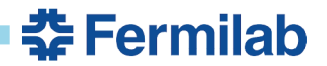

## **1- A map of the code can be useful**

- A block diagram on a whiteboard, a bullet list, or something similar
- Use names as you understand them and what the code is doing
- Capture only relevant features such as what functions are called and what are the major relationships in the data you are processing

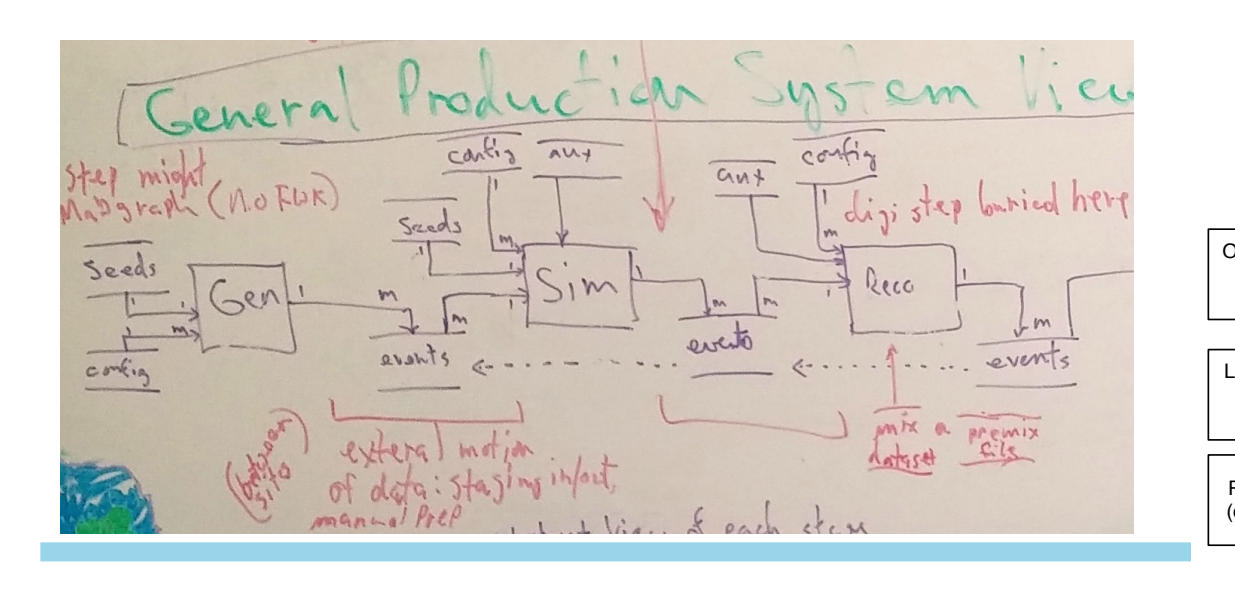

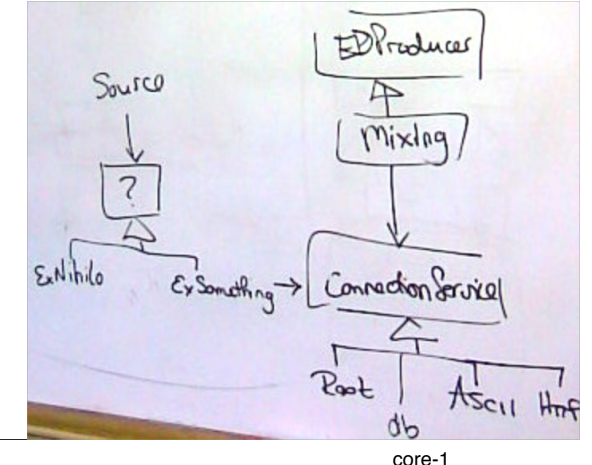

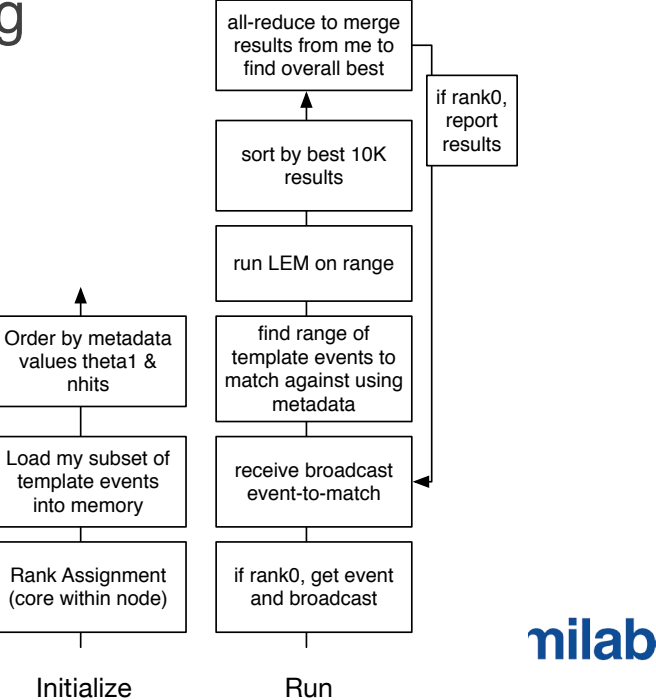

## **2- Look for constants**

- Symbolic names almost always help
- The experiment may already have a name for the constant that should be used
- The number may be used in more than one place (or been meant to be used in multiple places and not all have been edited)
- Make sure it is not really a configurable parameter (or needs to be cached)

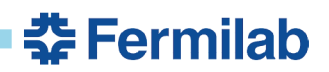

#### **3- Look for blocks that calculate something meaningful**

- Sometimes these are prefaced by a comment explaining what the set of statements does.
- It is almost always better to have a well-named function replace the block
- The new function will read better and can be independently tested

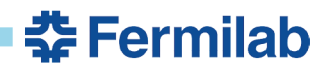

## **4- Look for more than one level of nesting**

- Think of **if** statements, **while** and **for** loops
- Working from the bottom up can be a useful way to tackle this one
	- inmost nesting body of code to outermost
- With **if**/**else** constructs, better to have positive statement in the **if** expression
- More than one **return** is okay in C++, along with **continue** if it is used well
- Use exceptions for failures requiring premature function exit even within a loop
	- This does not imply using **try**/**catch** to handle a loop exit

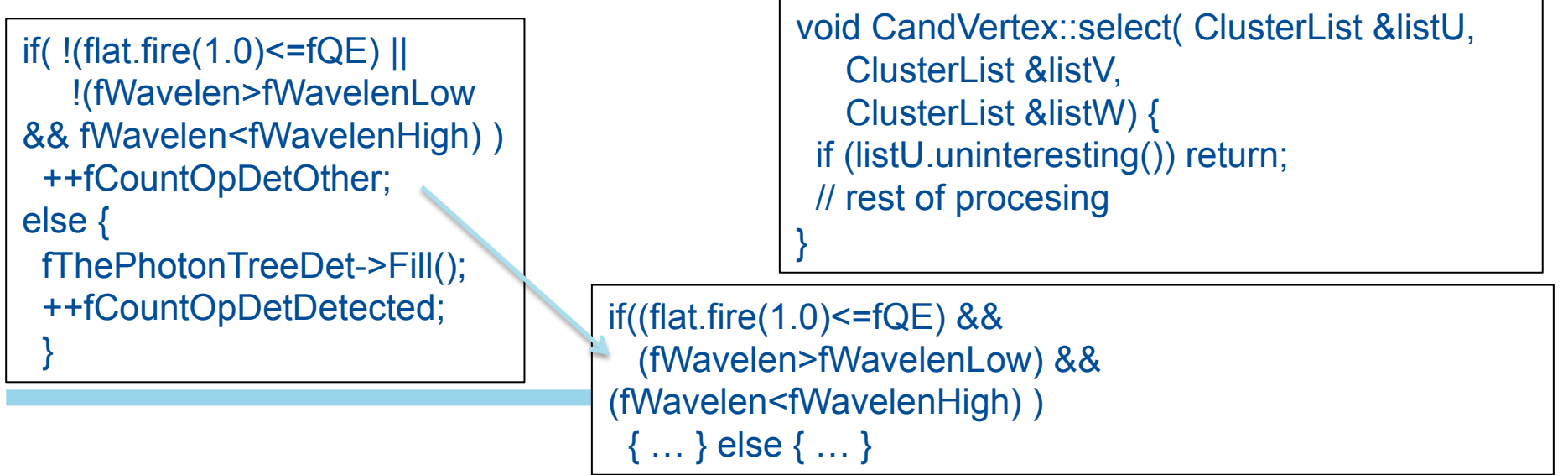

#### **5- Look for repeated blocks or lines of code**

- That only differ in
	- starting or ending points
	- data being addressed or used
- Obvious candidates for new functions
- Don't forget about the function template and local functions here!

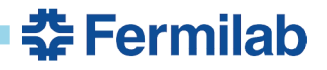

#### **6- Write a unit test that validates that the algorithm is working**

- This will also test your knowledge of the class or function.
- If this is a difficult task, it might indicate that the functions is doing too much or requires to many facilities to be very useful.

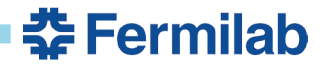

## **7- Apply standard idioms and practices**

- *Many of these covered on the first morning*
- RAII
- No bare pointers
- Prefer range-for to other for-loops
- Standard algorithms are also fun and easy to use now!
	- modern C++ makes this possible
- Arguments and return values
	- Pass big things by const-ref
	- return vectors by value (new with modern C++)

```
class Login { 
public: 
 Login(Database* db, 
       std::string const& user): 
  conn(db->connect(user)) 
 ~Login() { conn-
>disconnect(); } 
private: 
DB::Connection* conn:
};
```
for(auto const& phot: theHit) { phot.process\_me(); }

std::transform(x.begin(),x.end(), y.begin(),  $[&($ double d) { return d + nd(eng); });

 $int^*$  ip1 = new int(3); // bad std::shared ptr<int> ip2(new int(3)); // ok, but see below std::unique\_ptr<int> ip3(new int(3)); // good auto ip5 = std::make\_shared<int>(3); // preferred

#### **8- Don't hand-code things that the language will do for you automatically**

- Do not write code for functions that the compiler will correctly generate for you
	- copy ctor, default ctor, destructor, etc.
- No manual memory management

SymsVec out = find\_syms(); sort(out.begin(),out.end());

- should never see delete in the middle of a function
- Sorting, hash tables, set operations,
- random numbers <random>, time manipulations <chrono>, regular expressions <regex>

std::default\_random\_engine gen; std::weibull\_distribution<double> dist(1.2,300); double  $n = dist(gen)$ ;

std::smatch m; std::regex e ("(L\_HitData\_)( $[0-9]+$ )(.+)"); std::string hitname = find\_hit\_name(i); myfiles\_hit.push\_back(hitname); std::regex\_search (hitname,m,e); cout << "number = " <<  $m[2]$  << "\n";

std::chrono::time\_point<std::chrono::system\_clock> begin = std::chrono::system\_clock::now(); double answer = calculate(); std::chrono::time\_point<std::chrono::system\_clock> end = std::chrono::system\_clock::now(); std::chrono::duration<double> elapsed\_seconds = end-begin; std::time\_t ending\_time = std::chrono::system\_clock::to\_time\_t(end);

#### **9- The way you describe an algorithm or module to someone else might be the ideal way to express it in code.**

- Do not need to have all the underlying functions in an algorithm written
	- Can just pretend they exist.
- Introduce a new class (datatype) if there is state to be maintained.
	- Think of int or double as a simple class that maintains one piece of data and has many operations defined on it.

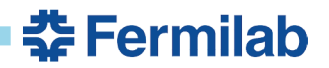